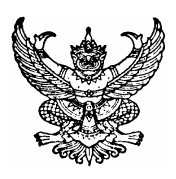

## ประกาศคณะวิศวกรรมศาสตร์ เรื่อง ทุนอุดหนุนการวิจัย ประเภทวิศวศึกษา

คณะวิศวกรรมศาสตร์ มหาวิทยาลัยสงขลานครินทร์ ได้จัดสรรทุนวิจัย ประเภทวิศวศึกษา โดยมีวัตถุประสงค์ เพื่อให้นักวิจัยของคณะวิศวกรรมศาสตร์ได้ศึกษาวิจัยด้านวิศวศึกษา เพื่อนำไปใช้ประโยชน์ในการเรียนการสอน และ การพัฒนาหลักสุตรของคณะวิศวกรรมศาสตร์

## 1. หัวข้อที่ได้รับการสนับสนุน

- 1.1 การศึกษาวิจัยในชั้นเรียน ในรายวิชาทางด้านวิศวกรรมศาสตร์
- 1.2 การศึกษาวิจัยการพัฒนา กระบวนการเรียน การสอน และการทำวิจัย เพื่อปริญญานิพนธ์ และวิทยานิพนธ์ของนักศึกษา
- 1.3 การศึกษาวิจัยเพื่อพัฒนากิจกรรมนอกชั้นเรียนของนักศึกษา
- 1.4 อื่นๆ ที่เสนอแนะโดยกรรมการวิชาการ กรรมการกิจการนักศึกษา กรรมการบัณฑิตศึกษาประจำคณะ วิศวกรรมศาสตร์ หรือกรรมการประจำคณะวิศวกรรมศาสตร์

## 2. แหล่งทุนและมูลค่าทุน

- 2.1 แหล่งทุนจากเงินรายได้ และเงินกองทุนวิจัย คณะวิศวกรรมศาสตร์
- 2.2 มูลค่าทุนละไม่เกิน 100,000 บาท ระยะเวลาดำเนินการไม่เกิน 1 ปี

# 3. คุณสมบัติผู้รับทุน

- 3.1 เป็นอาจารย์ ข้าราชการ พนักงาน ของคณะวิศวกรรมศาสตร์
- 3.2 ในกรณีที่ไม่ใช่อาจารย์ จะต้องมีที่ปรึกษาโครงการเป็นผู้ที่มีความรู้ ความสามารถ ในสาขาที่เสนอ โครงการ โดยอาจจะเป็นอาจารย์จากภายในหรือภายนอกคณะฯ ก็ได้
- 3.3 ไม่เป็นผู้ติดค้างการส่งรายงานการวิจัยฉบับสมบูรณ์ของคณะวิศวกรรมศาสตร์

# 4. ค่าตอบแทนนักวิจัยและที่ปรึกษาโครงการ

้นักวิจัยสามารถตั้งงบประมาณค่าตอบแทนนักวิจัยและที่ปรึกษาโครงการ จำนวนไม่เกิน 10.000.-บาท ิ คณะฯ จ่ายค่าตอบแทนดังกล่าว ก็ต่อเมื่อนักวิจัยได้จัดส่งรายงานฉบับสมบูรณ์ให้คณะฯ พิจารณาให้ความเห็นชอบแล้ว

## 5. การสมัครขอรับทน

ผู้สมัครขอรับทุนสามารถขอรับทุนได้ตลอดเวลา โดยจัดทำรายละเอียดตามแบบฟอร์มที่คณะฯ กำหนด เสนอผ่านภาควิชา ไปยังคณะฯ จำนวน 4 ชุด

# 6. การพิจารณาจัดสรรทุน

การพิจารณาทำได้ทั้งการพิจารณาจากโครงการวิจัย และ/หรือสัมภาษณ์ผู้เสนอโครงการวิจัย โดยคณะกรรมการวิจัยประจำคณะฯ เป็นผู้พิจารณาจัดสรรทุนทุกเดือน

#### 7. การรับทุน

- 7.1 เมื่อได้รับอนุมัติทุนแล้ว ผู้ได้รับทุนต้องทำสัญญารับทุนกับคณะวิศวกรรมศาสตร์ตามแบบที่คณะฯ กำหนด ทั้งนี้ นักวิจัยสามารถดำเนินการวิจัยได้ก็ต่อเมื่อลงนามในสัญญารับทุนเรียบร้อยแล้ว
- 7.2 การเปลี่ยนแปลงใดๆ เกี่ยวข้องด้วยรายละเอียดตามโครงการที่ได้รับอนุมัติแล้ว ต้องได้รับอนุมัติจาก กรรมการวิจัยประจำคณะฯ
- 7.3 ในกรณีที่ผู้ได้รับทุนไม่สามารถดำเนินการวิจัยต่อไปได้ ให้ผู้รับทุนยื่นคำร้องต่อคณะฯ และจัดส่ง รายงานผลการวิจัยพร้อมหลักฐานการเบิกจ่ายเงิน เพื่อพิจารณาอนุมัติ
- 7.4 คณะวิศวกรรมศาสตร์ สงวนสิทธิ์ที่จะระงับการให้ทุน ในกรณีที่ผู้รับทุนมิได้ ดำเนินการวิจัยตาม โครงการที่ได้รับอนุมัติ หรือไม่ปฏิบัติตามประกาศทุน เงื่อนไขสัญญา และข้อกำหนดอื่นๆ ที่เกี่ยวข้อง
- 7.5 ขอสงวนสิทธิ์ที่จะระงับการให้ทุน ภายใต้ดุลยพินิจของคณะกรรมการวิจัย

#### 8. การรายงานความก้าวหน้าและการส่งรายงานฉบับสมบูรณ์

- 8.1 รายงานความก้าวหน้า: จัดส่งรายงานความก้าวหน้าของการวิจัย จำนวน 4 ชุด ทุก 6 เดือน (ตามที่ระบุ ไว้ในสัญญารับทุน)
- 8.2 รายงานการวิจัยฉบับสมบูรณ์
	- 8.2.1 ส่งรายงานการวิจัยฉบับสมบูรณ์ (ฉบับร่าง) จำนวน 4 ชุด ให้คณะฯ พิจารณาให้ความเห็นชอบ ก่อนจัดทำรายงานการวิจัยฉบับสมบูรณ์ฉบับจริง
	- 8.2.2 ส่งรายงานการวิจัยฉบับสมบูรณ์ (ฉบับจริง) จำนวน 7 ชุด ภายใน 3 เดือน หลังเสร็จสิ้นโครงการ โดยจัดส่งในรูปของ E-file
- 8.3 การจัดทำรายงานฉบับสมบูรณ์ และรายงานความก้าวหน้าให้เป็นไปตามรูปแบบที่คณะกำหนด

ทั้งนี้ในรายงานการวิจัย หรือในการตีพิมพ์ หรือการเผยแพร่ในลักษณะอื่น ๆ ให้ระบุข้อความว่า "ได้รับทุนอุดหนุนการวิจัยจากเงินรายได้คณะวิศวกรรมศาสตร์ มหาวิทยาลัยสงขลานครินทร์ ปีงบประมาณ .........." ในกิตติกรรมประกาศ หรือที่ใดที่หนึ่งตามความเหมาะสม

#### 9. การจ่ายเงินทุนสนับสนุน

คณะวิศวกรรมศาสตร์จะจ่ายเงินทุนสนับสนุน โดยแบ่งจ่ายเป็น 3 งวด คือ

**งวดแรก** จำนวน 50% ของจำนวนทุนที่ได้รับโดยไม่รวมค่าตอบแทนนักวิจัยและที่ปรึกษาโครงการ หลังจากได้ลงนามในสัญญารับทุนเรียบร้อยแล้ว

**งวดที่สอง** จำนวน 50% ของจำนวนทุนที่ได้รับโดยไม่รวมค่าตอบแทนนักวิจัยและที่ปรึกษาโครงการ เมื่อผู้รับทุนได้จัดส่งรายงานความก้าวหน้าครั้งแรก และรายงานความก้าวหน้าดังกล่าว ได้รับความเห็นชอบจากคณะฯ แล้ว **งวดที่สาม** ค่าตอบแทนนักวิจัย คณะฯ จ่ายค่าตอบแทนดังกล่าว ก็ต่อเมื่อนักวิจัยได้จัดส่งรายงานการวิจัย ฉบับสมบูรณ์ให้คณะฯ พิจารณาให้ความเห็นชอบแล้ว

<u>หมายเหตุ:</u> กรณีที่มีความจำเป็นต้องเบิกจ่ายเงินงวดใดงวดหนึ่งมากกว่ากรอบวงเงินที่คณะฯ กำหนดใน แต่ละงวด ให้นักวิจัยชี้แจงเหตุผลความจำเป็นเสนอต่อคณะกรรมการวิจัย เพื่อพิจารณาอนุมัติเป็นกรณีๆ ไป

10. **หมวดค่าใช้จ่ายและหลักฐานค่าใช้จ่าย** การดำเนินการเบิกจ่าย การส่งหลักฐานการจ่ายเงิน และ การปิดโครงการ ให้ถือปฏิบัติตามแนวปฏิบัติเกี่ยวกับทุนอุดหนุนการวิจัยจากเงินรายได้คณะวิศวกรรมศาสตร์

**คณะวิศวกรรมศาสตร์** ทรงไว้ซึ่งการเป็นผู้ทรงสิทธิในทรัพย์สินทางปัญญาอันเกิดจากวิจัยใด  $11.$ ี่ที่ค้นคว้าโดยใช้เงินทุนตามประกาศนี้ ถ้ามีผลประโยชน์เกิดขึ้นให้ดำเนินการตามระเบียบมหาวิทยาลัยสงขลา นครินทร์ ว่า ด้วยการดำเนินการด้านสิทธิบัตรหรืออนุสิทธิบัตรอันเกิดจากการประดิษฐ์ พ.ศ. 2547

ประกาศอื่นใดที่ขัดหรือแย้งกับประกาศฉบับนี้ ให้ใช้ประกาศฉบับนี้แทน

ประกาศ ณ วันที่ 18 สิงหาคม พ.ศ. 2551

(รองศาสตราจารย์ ดร. ชูศักดิ์ ลิ่มสกุล) คณบดีคณะวิศวกรรมศาสตร์